# Autobahn - Mini-Erweiterungen

# Modul 1: Wein

Dieses Modul führt Wein als neue Warenart ein, die aus anderen Ländern nach Deutschland importiert werden kann.

### Material

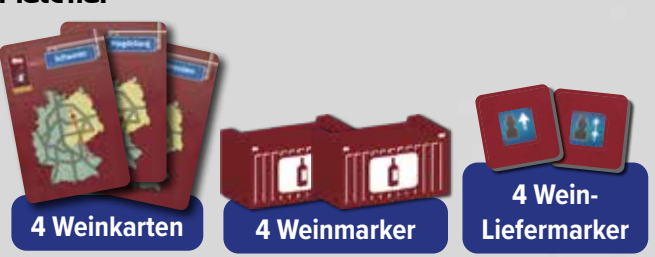

#### Vorbereitung

Führt bei der Vorbereitung diese zusätzlichen Schritte aus:

- 1 Mischt die **4 Weinkarten** und nehmt euch je 1 (legt ungenutzte Karten zurück in die Schachtel). Schaut euch eure Weinkarte an und legt sie verdeckt in euren Spielbereich.
- 2 Stellt die **4 Weinmarker** in den Vorrat neben dem Spielplan.
- 3 Nehmt, abhängig von eurer Anzahl, die folgenden **Wein-Liefermarker** und legt sie neben den Spielplan (legt ungenutzte Marker zurück in die Schachtel):
	- *Zu zweit:* 1 Marker mit einer und 1 Marker mit zwei Beförderungen.
	- *Zu dritt:* 2 Marker mit einer und 1 Marker mit zwei Beförderungen.
	- *Zu viert:* 2 Marker mit einer und 2 Marker mit zwei Beförderungen.

## Ablauf

Jede Weinkarte bestimmt ein Herkunftsland (Frankreich, Italien, Schweiz oder Österreich) und eine Zielstadt im Osten Deutschlands.

Einmal pro Partie darfst du in deinem Zug deine Weinkarte aufdecken und einen Weinmarker auf deinen LKW laden. Dazu musst du die Aktion "LKW beladen" ausführen, indem du eine Karte ausspielst, die mit der Farbe der Autobahn auf deiner Weinkarte übereinstimmt.

Stelle deinen LKW auf den Straßenabschnitt direkt neben der Handelsstadt in dem Land, das auf deiner Weinkarte angegeben ist.

Dann darfst du deinen LKW entsprechend der üblichen Regeln bewegen. Sobald der LKW den Straßenabschnitt direkt neben der auf deiner Karte angegebenen Stadt erreicht, hast du den Wein erfolgreich importiert. Führe in diesem Fall die folgenden Schritte aus:

- 1 Falls ein Wein-Liefermarker mit 2 Beförderungen verfügbar ist, nimm dir einen und führe sofort 2 Beförderungen aus. Andernfalls nimm dir einen Wein-Liefermarker mit 1 Beförderung und führe sofort 1 Beförderung aus.
- 2 Lege den Marker danach neben dein Liefertableau.
- **3** Stelle den Weinmarker neben dein Spielertableau und deinen LKW wieder darauf.

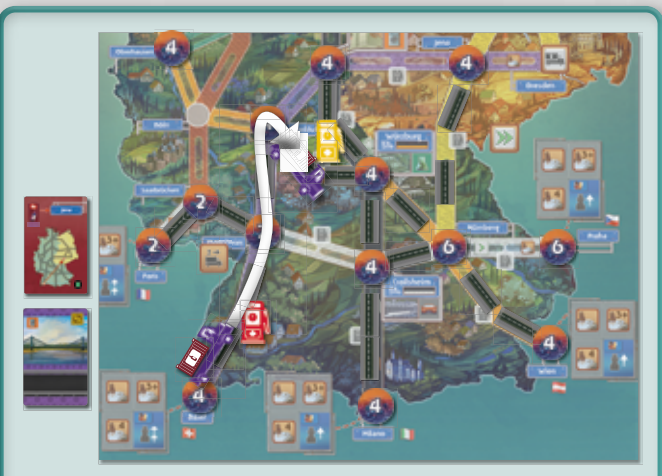

Violett spielt eine violette Karte aus, um die Aktion "LKW beladen" auszuführen, und deckt ihre Weinkarte auf (Schweiz-Jena). Sie lädt einen Weinmarker auf ihren LKW und stellt ihn auf den Straßenabschnitt der violetten Autobahn bei Basel.

# Ende der Partie

Bei der Wertung der Handelsabteilung und falls ein Wein-Liefermarker neben deinem Spielertableau liegt, weil du eine Weinlieferung abgeschlossen hast, darfst du Deutschland als zusätzliches Land zählen, in das du Waren geliefert hast.

### Solomodus

Während der Vorbereitung wählst du 1 zufällige Weinkarte und legst die übrigen 3 neben das Solotableau. Zu Beginn der dritten Epoche deckst du die drei Weinkarten auf.

Sobald Autobot das erste Mal einen LKW belädt, während seine aktuelle Farbe mit einer seiner Weinkarten übereinstimmt, wirft er die anderen beiden Weinkarten ab, belädt seinen LKW auf dem Abschnitt neben dem angegebenen Herkunftsland mit einem Weinmarker und legt einen Zielmarker neben die angegebene Zielstadt.

Sobald der LKW sein Ziel erreicht, erhält Autobot einen Wein-Liefermarker.

1

# Modul 2: Stau

Dieses Modul führt Stau um größere Städte ein. Er verlangsamt LKWs und hat einen negativen Einfluss auf den Status von Routen, die die Stadt durchqueren. Das Ausbauen von Verbindungen entfernt den Stau und kann euch zusätzliche Beförderungen einbringen.

## Material

**12 Staumarker**

## Vorbereitung

Stellt die **12 Staumarker** in den Vorrat neben dem Spielplan.

# Ablauf

Sobald eine Stadt durch eine Aktion "Ausbau einer Verbindung" einen Wert von 6 oder mehr erreicht, stellt ihr einen Staumarker auf jede **fertiggestellte einspurige Verbindung** der Stadt. Falls eine Verbindung aus 2 Straßenabschnitten besteht, stellt einen Staumarker auf den Abschnitt, der der Stadt am nächsten ist.

Stellt **keinen** Staumarker auf einen Abschnitt, falls:

- Auf der Verbindung bereits ein Staumarker steht, weil die andere Stadt der Verbindung bereits einen Wert von 6 erreicht hat. Auf jeder Verbindung kann nur ein Staumarker stehen.
- Auf dem Straßenabschnitt ein LKW steht.
- Der Vorrat der Staumarker erschöpft ist.

Falls es nicht genügend Staumarker gibt, um sie auf alle Verbindungen zu stellen, die einen benötigen, wählt, wer am Zug ist, aus, auf welche ihr einen Marker stellt.

#### LKWs bewegen

LKWs dürfen sich durch Straßenabschnitte mit einem Staumarker hindurchbewegen, ihre Bewegung aber nicht auf ihnen beenden. Falls du deinen LKW nicht um genügend Schritte bewegen kannst, um durch den Stau zu kommen, muss er auf dem Abschnitt davor anhalten.

#### **Routenkarten**

2

Wann immer du den Status deiner Route berechnest, erhöhe den Status für jeden Staumarker auf der Route um 1.

# Staumarker entfernen

Wann immer du eine Verbindung mit einem Staumarker ausbaust, entferne den Marker und lege ihn neben dein Spielertableau. Sobald 3 Staumarker gesammelt hast,

lege sie zurück in den Vorrat und befördere sofort 1 Arbeitskraft.

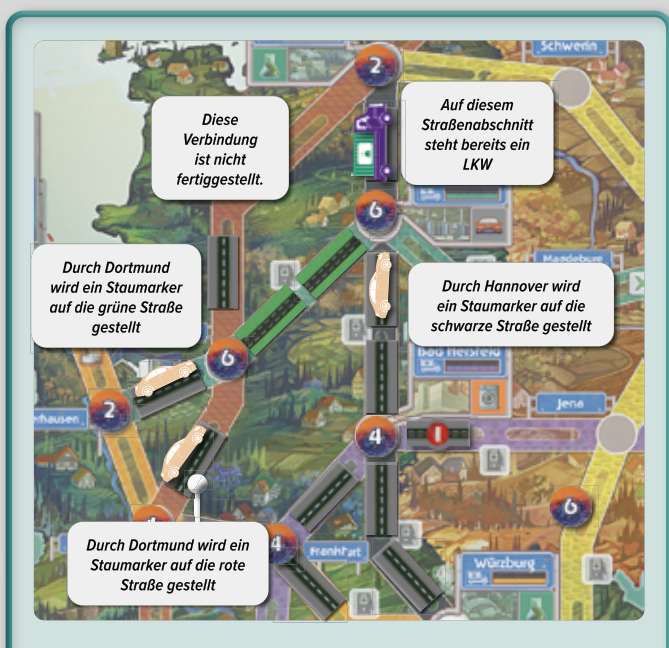

Rot baut die Verbindung Dortmund-Hannover der türkisen Autobahn aus. Der Wert beider Städte erreicht 6, sodass, falls möglich, neue Staumarker auf alle fertiggestellten einspurigen Verbindungen dieser Städte gestellt werden.

Auf der schwarzen Autobahn wird 1 Staumarker auf die Verbindung Hannover-Bad Hersfeld gestellt. Da auf der Verbindung Hannover-Hamburg ein LKW steht, wird kein Staumarker auf sie gestellt.

Auf der grünen Autobahn wird 1 Staumarker auf die Verbindung Dortmund-Oberhausen gestellt.

Auf der roten Autobahn wird 1 Staumarker auf die Verbindung Dortmund-Köln gestellt. Da die Verbindung Dortmund-Hamburg noch nicht fertiggestellt ist, wird kein Staumarker auf sie gestellt.

#### **Solomodus**

Wann immer Autobot eine Aktion "Verbindung ausbauen" ausführt, gibt er Verbindungen mit Staumarkern die höchste Priorität. Sobald Autobot 3 Staumarker gesammelt hat, befördert er wie üblich eine Arbeitskraft.

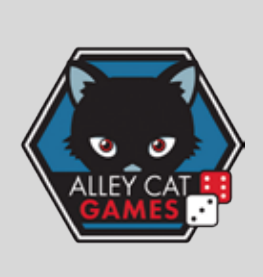

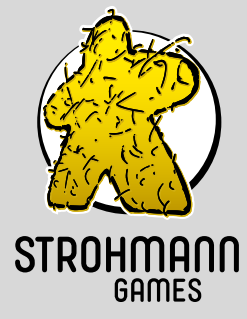

*Strohmann Games* sagt vielen Dank an den Hans im Glück Verlag für die Nutzung des Meeple – der original Spielfigur aus dem Spiel Carcassonne – in unserem Logo.

# Modul 3: Service

Dieses Modul gibt euch die Möglichkeit, Verbesserungen für Tankstellen auf ausgebauten Verbindungen zu bauen.

# Material

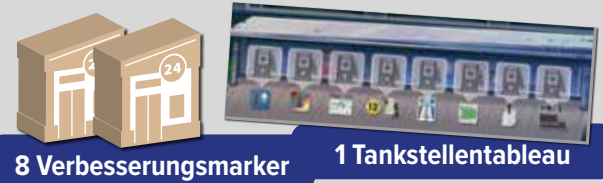

# Vorbereitung

Legt das Tankstellentableau neben den Spielplan und stellt einen Verbesserungsmarker auf jedes Feld.

# Ablauf

Wann immer du eine Aktion "Tankstelle bauen" ausführst, darfst du stattdessen eine Verbesserung für eine deiner Tankstellen auf einer ausgebauten Verbindung bauen. Die Verbesserung muss wie üblich auf einer Autobahn gebaut werden, deren Farbe mit der von dir ausgespielten Karte übereinstimmt.

- Nimm einen Verbesserungsmarker vom Tankstellentableau, falls es noch welche gibt, und stelle ihn neben eine deiner bereits gebauten Tankstellen an der Autobahn, deren Farbe mit der von dir ausgespielten Karte übereinstimmt.
- Verbesserungen können nur neben Tankstellen auf ausgebauten Verbindungen gebaut werden.

Nach dem Bau der Verbesserung erhältst du die Prämie, die unterhalb der von dir gewählten Verbesserung auf dem Verbesserungstableau abgebildet ist.

# LISWS

Wann immer einer **deiner LKWs** eine deiner **eigenen** verbesserten Tankstellen passiert, erhältst du **2 verschiedene** Prämien (statt wie üblich einer) von den Feldern unterhalb der von dir gebauten Tankstellen auf deinem Spielertableau. In jedem Zug müssen alle Prämien durch deine LKWs, die deine Tankstellen passieren, verschieden sein.

Wann immer einer deiner LKWs eine **fremde** verbesserte Tankstelle passiert, suche die DM-Prämie mit dem höchsten Wert unterhalb der Felder gebauter Tankstellen auf dem Spielertableau der Person, der die Tankstelle gehört. Wem die Tankstelle gehört, erhält DM-Münzen entsprechend des **höheren** angegebenen Werts der Prämie. (Z.B.: 2 DM bei 1 oder 2 gebauten Tankstellen oder 8 DM bei 7 oder 8 gebauten Tankstellen.)

## **Prämien des Tankstellentableaus**

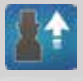

Befördere 1 Arbeitskraft.

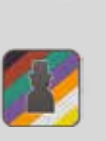

Stelle eine Arbeitskraft auf das Bauamt, dessen Farbe mit der Autobahn übereinstimmt, auf der du die Verbesserung gebaut hast (folge den gleichen Regeln wie beim Bau eines Straßensegments der Autobahn).

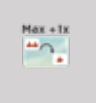

Drehe eines deiner Aktionsplättchen von der Seite mit 2 Verkehrshütchen auf die Seite mit 1 Verkehrshütchen.

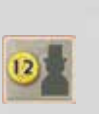

Führe die Aktion "Geldmittel erhalten" aus. Du kannst diese Prämie nicht erhalten, falls du die Aktion "Geldmittel erhalten" in dieser Epoche bereits ausgeführt hast.

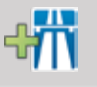

Wähle 1 der 5 Aktionskarten in der Auslage und nimm sie auf die Hand.

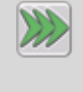

Rücke deinen Entwicklungsmarker um 3 Schritte auf der Entwicklungsleiste nach vorne.

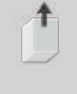

Nimm alle deine ausgespielten Karten auf die Hand (du erhältst keine DM-Münzen pro aufgenommener Karte).

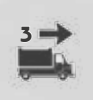

Bewege einen deiner LKWs um bis zu 3 Schritte entlang des gebauten Straßennetzes.

# **Solomodus**

Wann immer Autobot eine Aktion "Tankstelle bauen" ausführt, versucht er eine Verbesserung zu bauen, falls möglich (d.h., falls er eine Tankstelle auf einer ausgebauten Verbesserung in der aktuellen Farbe hat).

In diesem Fall baut er die Verbesserung, die am weitesten links auf dem Tankstellentableau steht. Er erhält jedoch immer eine Beförderung anstatt der zugehörigen Prämie.

# **Mitwirkende**

*Autoren:* Fabio Lopiano und Nestore Mangone *Entwicklung:* David Digby *Deutsche Übersetzung:* Laura Renau *Originalversion:*

Copyright Alley Cat Games Ltd 2022. Alle Rechte vorbehalten.

#### *Deutsche Version:*

Copyright Strohmann Games 2022 – Marcel Straub, Schnellweider Str. 54, 51067 Köln, unter Lizenz von Alley Cat Games Ltd. Alle Rechte vorbehalten.

3